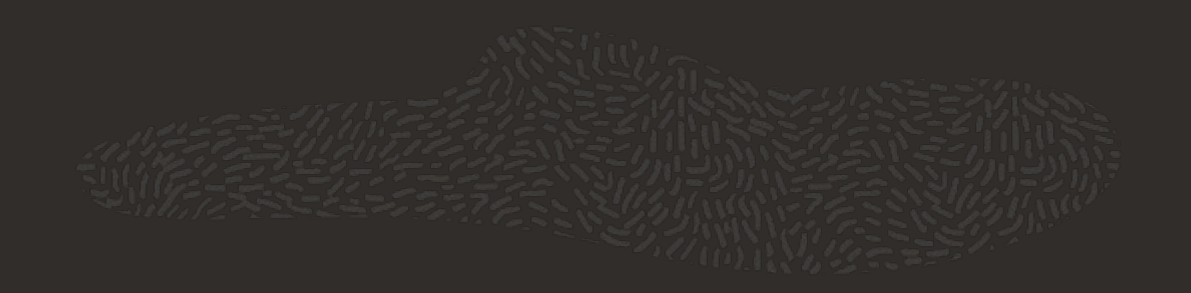

# Passing and retrieving the logs from the bootloader

#### Daniel Kiper

*Oracle, Software Developer, GRUB upstream maintainer*

Linux Plumbers Conference 2020, August 24-28, 2020

### Safe harbor statement

The following is intended to outline our general product direction. It is intended for information purposes only, and may not be incorporated into any contract. It is not a commitment to deliver any material, code, or functionality, and should not be relied upon in making purchasing decisions. The development, release, timing, and pricing of any features or functionality described for Oracle's products may change and remains at the sole discretion of Oracle Corporation.

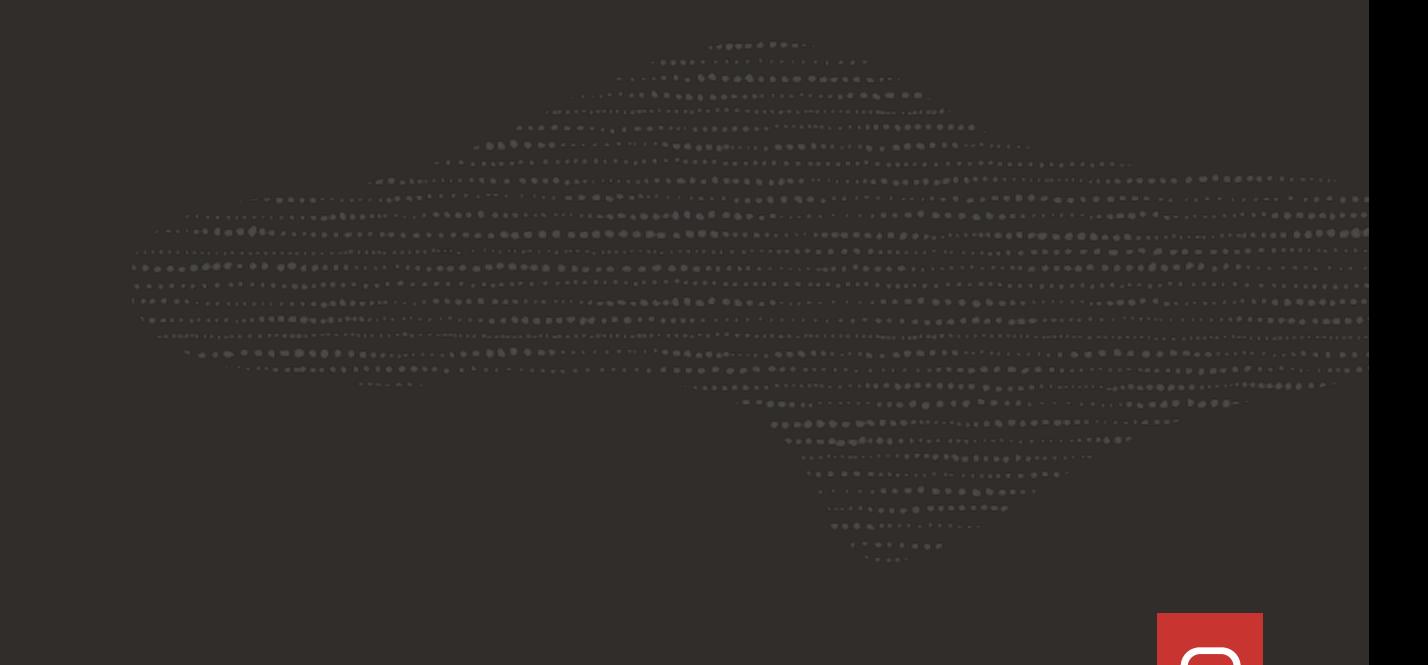

## Why do we need more information from the bootloader?

- We need the information how the platform was configured to start TrenchBoot
- ...but this can be useful in other use cases too, e.g. firmware or shim logs...

## The bootloader log structure

Pseudocode

```
struct bootloader_log
{
   uint32_t version;
   uint32_t producer;
   uint32_t size;
   uint32_t next_off;
   bootloader_log_msg msgs[];
}
struct bootloader_log_msg
{
  uint32_t level;
   uint32_t facility;
   char type[];
   char msg[];
```
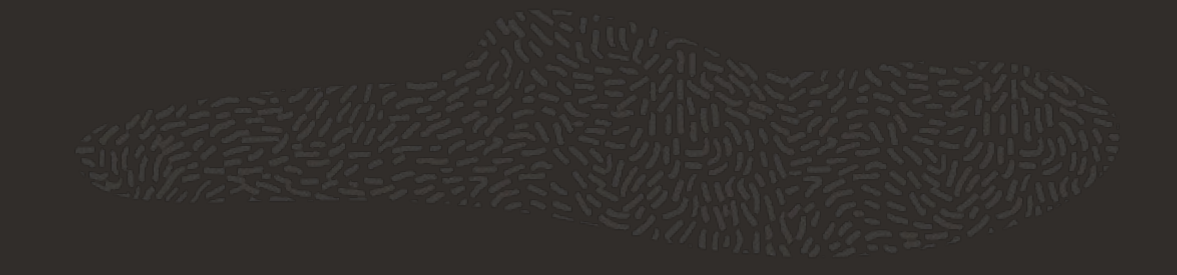

}

# The bootloader log structure

**Description** 

```
 struct bootloader_log
\overline{\phantom{a}} uint32_t version;
     uint32_t producer; or char producer[16];
     uint32_t size;
     uint32_t next_off;
     bootloader_log_msg msgs[];
 }
```
- version: the bootloader log format version number, 1 for now,
- producer: the producer/bootloader type; we can steal some values from linux/Documentation/x86/boot.rst:type\_of\_loader,
- size: the total size of the log buffer including the bootloader log struct,
- next off: the offset in bytes, from start of the bootloader log struct, of the next byte after the last log message in the msgs[]; i.e. the offset of the next available log message slot,
- msgs: the array of log messages,
- Should we add crc32 here?

# The bootloader log structure

Description - Continuation

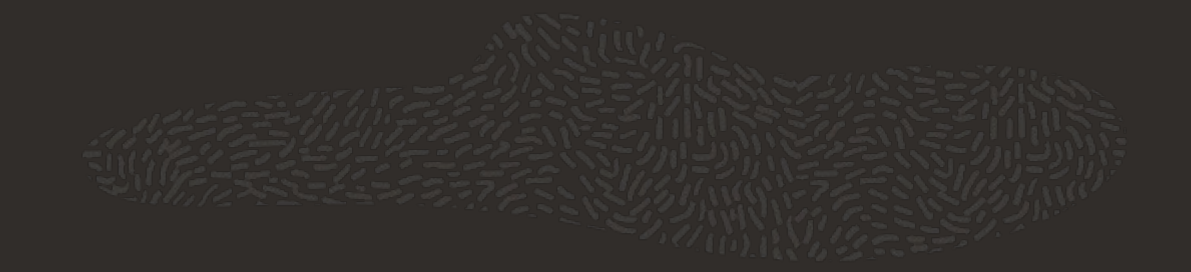

```
 struct bootloader_log_msg
\overline{\phantom{a}} uint32_t level;
     uint32_t facility;
     char type[];
     char msg[];
 }
```
- level: similar to syslog meaning; can be used to differentiate normal messages from debug messages; the exact interpretation depends on the current producer/bootloader type specified in the bootloader log.producer,
- facility: similar to syslog meaning; can be used to differentiate the sources of the messages, e.g. message produced by networking module; the exact interpretation depends on the current producer/bootloader type specified in the bootloader\_log.producer,
- type: similar to the facility member but NUL terminated string instead of integer; this will be used by the GRUB2 for messages printed using grub\_dprintf(),
- msg: the bootloader log message, NUL terminated string,
- There was also a proposal to add a timestamp here; probably it should be a delta since startup, like dmesg does, but maybe interpretation should depend on the type of the bootloader which produces it.

# How the GRUB2 logging works

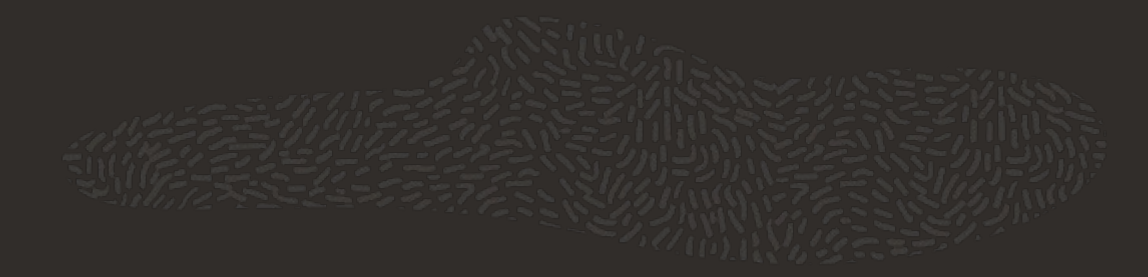

- The GRUB2 collects log messages into the temporary buffer, dynamically (re)allocated, via logging calls placed in the grub \*printf\*() functions,
- Before passing the control to the Linux kernel, the bootloader log is copied to the final resting place (rellocator); since that moment the log cannot be updated,
- The GRUB2 logging is controlled via grub\_log, grub\_log\_debug and grub\_log\_debug\_fl environment variables.

#### Linux kernel boot\_params/zero\_page for legacy BIOS and TrenchBoot

diff --git a/arch/x86/include/uapi/asm/bootparam.h b/arch/x86/include/uapi/asm/bootparam.h index 13093c7..278c947 100644

--- a/arch/x86/include/uapi/asm/bootparam.h +++ b/arch/x86/include/uapi/asm/bootparam.h @@ -142,7 +142,9 @@ struct boot\_params {

- \_\_u32 ext\_ramdisk\_image; /\* 0x0c0 \*/
- \_\_u32 ext\_ramdisk\_size; /\* 0x0c4 \*/
- \_\_u32 ext\_cmd\_line\_ptr; /\* 0x0c8 \*/
- $\text{\_}18$   $\text{\_}pad4[116]$ ;  $\text{\_}4$   $\text{\_}8\text{\_}0cc \times\text{\_}4$
- + \_\_u64 bootloader\_log\_addr; /\* 0x0cc \*/
- + \_\_u32 bootloader\_log\_size; /\* 0x0d4 \*/
- + \_\_u8 \_pad4[104]; /\* 0x0d8 \*/

 $\overline{\phantom{a}}$ 

struct edid\_info edid\_info; /\* 0x140 \*/

- struct efi\_info efi\_info;  $\frac{1}{2}$  /\* 0x1c0 \*/
- \_\_u32 alt\_mem\_k; /\* 0x1e0 \*/
- -
	-
- 
- -
	-
- -
	-

## Linux kernel bootloader log info for UEFI platforms

- Bootloader →
	- EFI\_BOOT\_SERVICES.InstallConfigurationTable(EFI\_GUID \*bl\_guid, void \*data)
- The Linux kernel looks for bl\_guid in the list of configuration tables.
- The kernel exposes the bootloader log through /sys/firmware/efi/bootlogs/<producer> (the path can be different for non-UEFI platforms, e.g. /sys/kernel/boot\_params/bootloader\_log).
- User space tools parse log as needed.

## Code - WIP

- Most of the initial implementation work was done by Oracle intern Alec Brown
- The initial bootloader log specification:
	- https://lkml.org/lkml/2020/5/29/428
- The GRUB2 patch:
	- https://github.com/rossphilipson/travail/blob/master/misc/grub-booloader-log-support.patch
- The Linux kernel patch:
	- https://github.com/rossphilipson/travail/blob/master/misc/0001-Bootloader-log-support.patch
- sl-stat the booloader log parser:
	- https://github.com/TrenchBoot/sltools/tree/master/sl-stat

## **Discussion**

- Is this feature interesting for you?
	- Yes or No
- Is there any chance to use it in other cases?
	- Yes or no

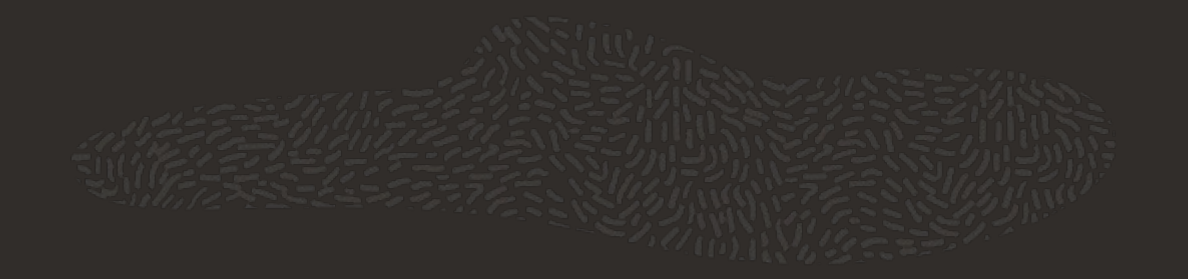

## Whiteboard

**Contract** 

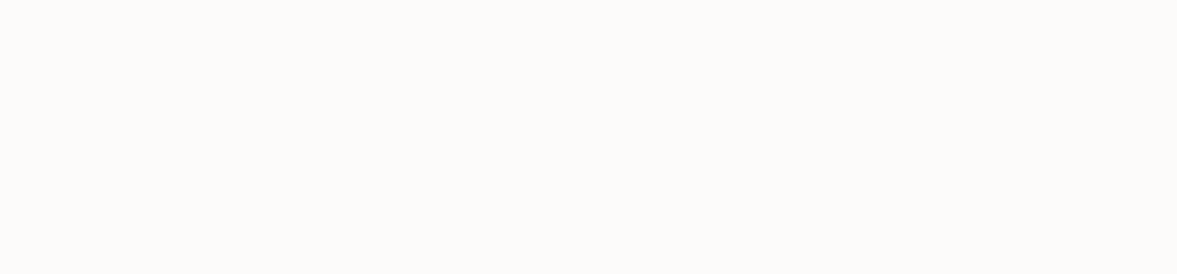

# Thank You

### Daniel Kiper daniel.kiper@oracle.com

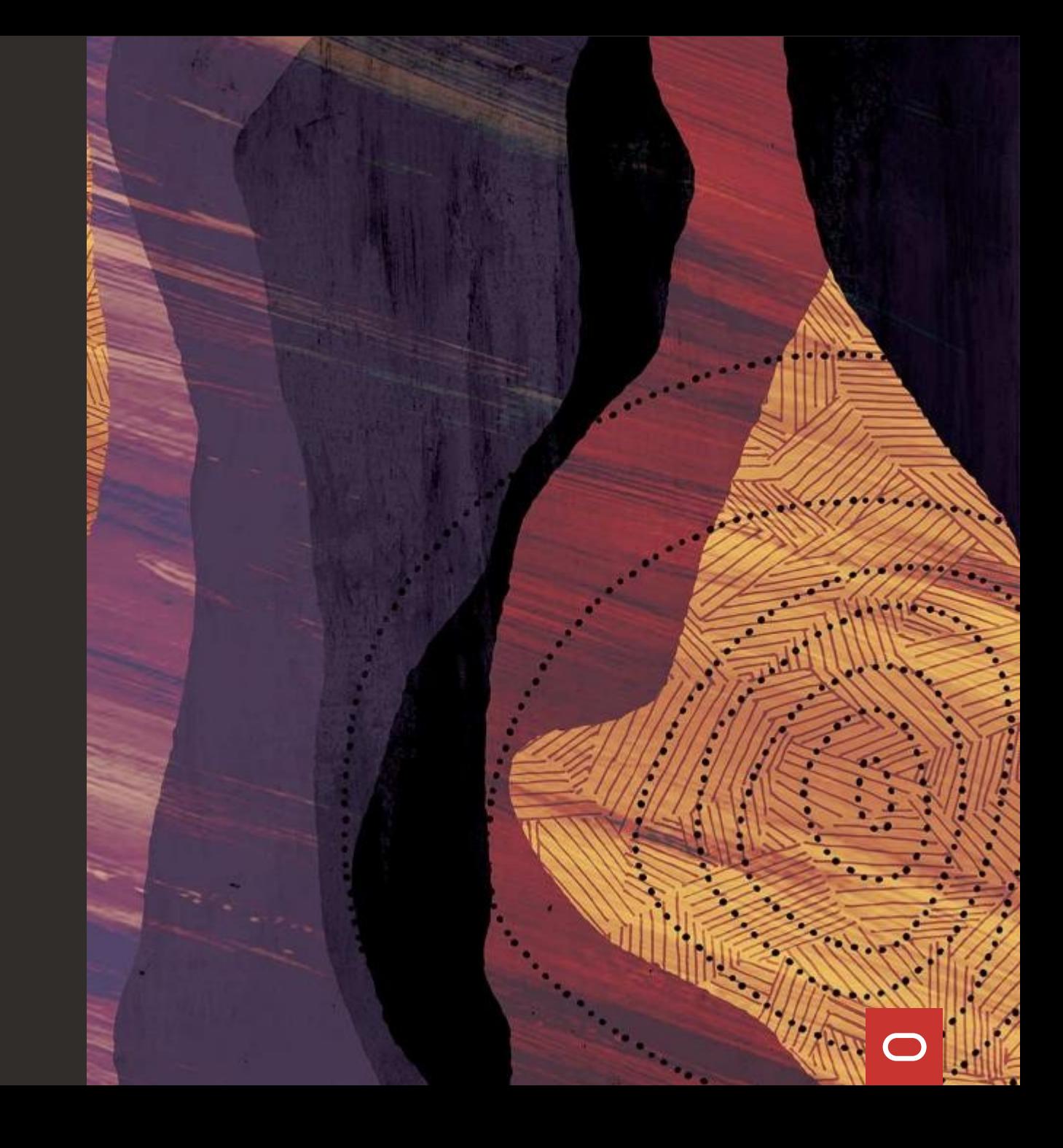

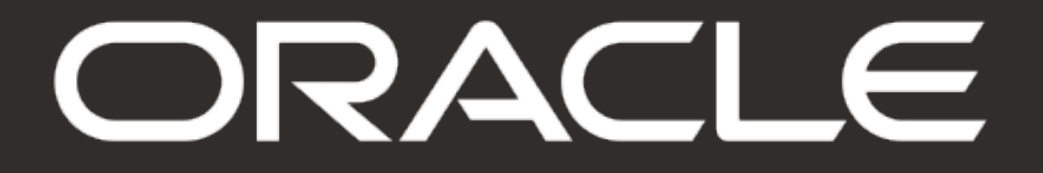